## **VISUALIZZAZIONE NELL'AGENDA WEB DEGLI ORARI DEI CORSI DELL'INTERNATIONAL LANGUAGE CENTRE PER GLI STUDENTI ISCRITTI AI CORSI DI LAUREA - LAUREA MAGISTRALE DELLE FACOLTÀ DI COMUNICAZIONE E DI ARTI E TURISMO PER LA'A.A 2023-24**

L'agenda web IULM visualizza automaticamente anche gli orari dei corsi erogati dall'ILC. Per visualizzare correttamente e sinteticamente gli orari delle lezioni delle tue classi di assegnazione, puoi seguire i seguenti semplici passaggi.

\* \* \*

Prendiamo ad esempio uno studente del II anno del Corso di laurea in Comunicazione, media e pubblicità, assegnato a **CLASSE 2A CMP di PROFESSIONAL ENGLISH II** e **CLASSE G CMP di LINGUA E CULTURA SPAGNOLA**. Le classi sono già state comunicate nella settimana del 12 febbraio 2024 via e-mail: se non hai ricevuto alcun messaggio scrivi a [ilc@iulm.it](mailto:ilc@iulm.it)

Per prima cosa accedi all'[Agenda Web IULM](https://gestionespazi.iulm.it/PortaleStudentiIulm/index.php?view=home&_lang=it) (sito web IULM scegli *MyIULM* > *Corso di laurea in Comunicazione, media e pubblicità* > *Quick Links* > *Agenda Web: Lezioni ed esami*) e scegli *Orario delle lezioni* e *Ricerca l'orario delle lezioni per corso di studi*.

Inserisci il tuo Corso di studio e, come "*Anno di studio*" inserisci "*2– PERCORSO COMUNE*" (oppure il tuo indirizzo laddove previsto – ad es. *3 – Comunicazione del turismo*).

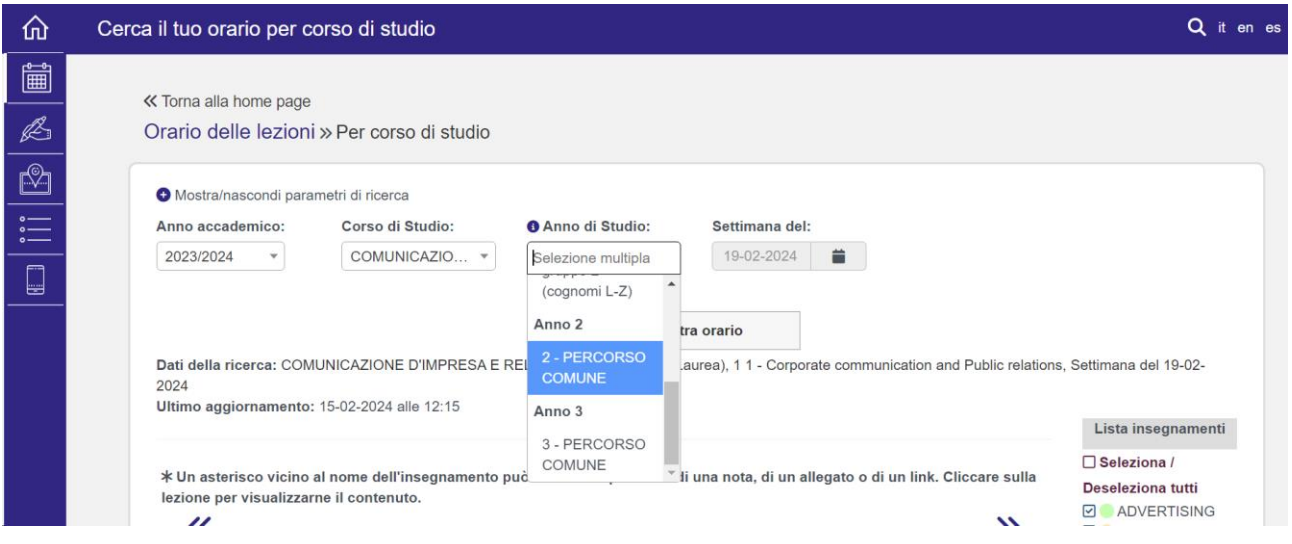

A questo punto vedrai, oltre ai corsi curriculari, anche tutte le classi attivate per i corsi di Professional English e di Lingua e cultura della seconda lingua.

Guida ILC per Agenda Web 20240215

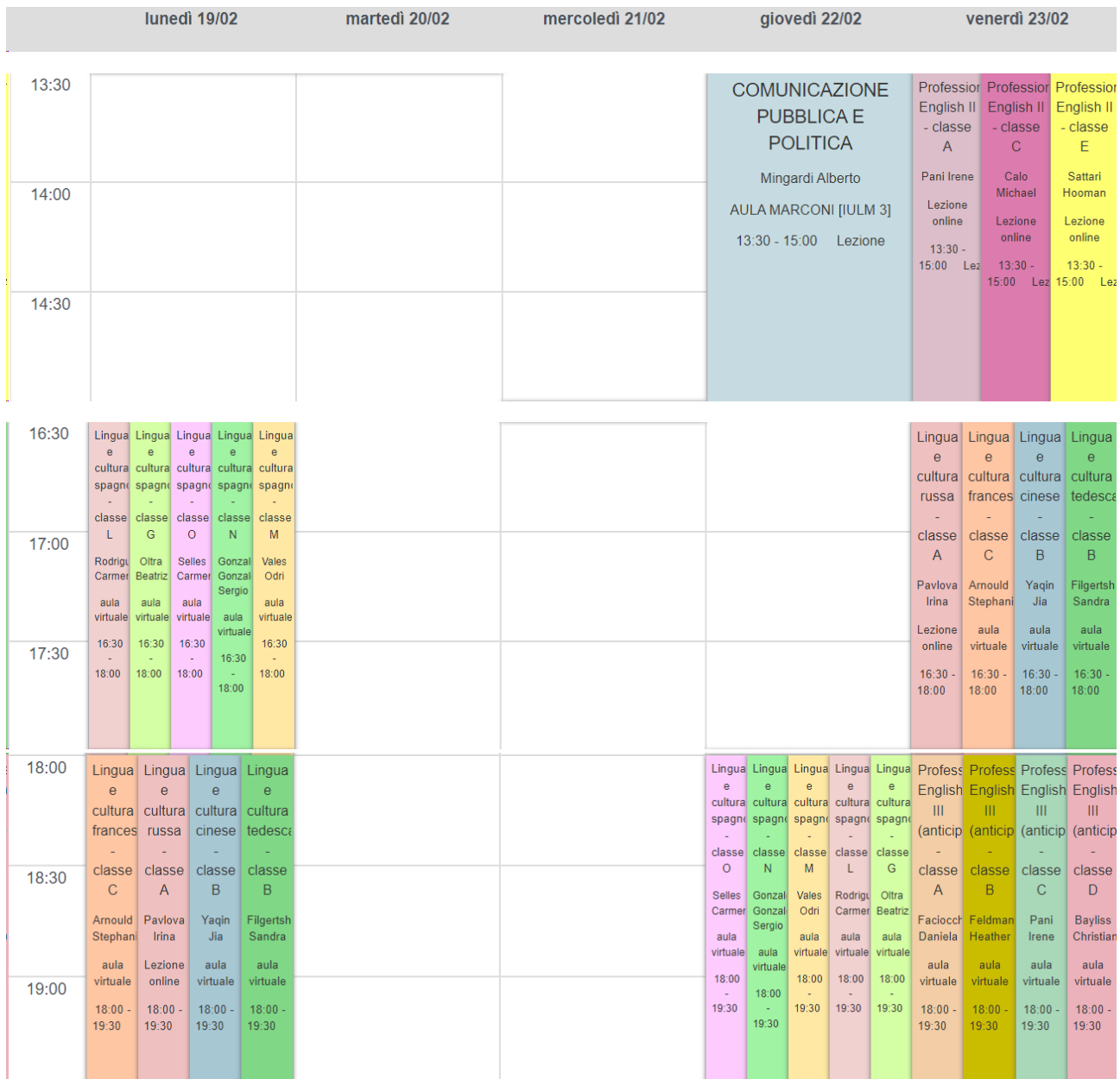

Dovrai deselezionare le classi che non ti sono utili per non visualizzarle ulteriormente nel tuo orario. La deselezione avviene nella colonna di destra "Lista insegnamenti":

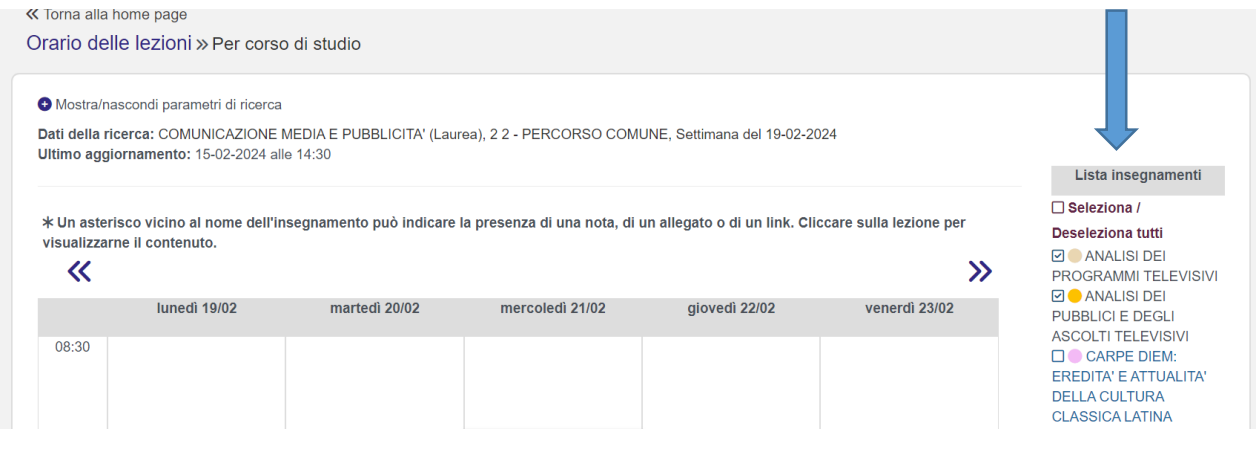

## Per visualizzare solo gli orari della CLASSE 2A CMP di PROFESSIONAL ENGLISH II e della CLASSE G CMP di LINGUA E CULTURA SPAGNOLA dovrai deselezionare le altre classi:

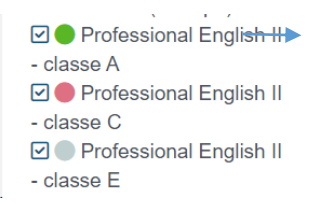

**D** Professional English II - classe A O Professional English II - classe C **DO** Professional English II - classe E

 $\boxdot$  Lingua e cultura cinese - classe B D Lingua e cultura francese - classe C D Lingua e cultura russa - classe A  $\longrightarrow$  $\Box$  Lingua e cultura spagnola - classe G  $\Box$  Lingua e cultura spagnola - classe L  $\boxdot$  Lingua e cultura spagnola - classe M  $\boxdot$  Lingua e cultura spagnola - classe N  $\boxdot$  Lingua e cultura spagnola - classe O  $\boxdot$  Lingua e cultura tedesca - classe B

 $\Box$  Lingua e cultura cinese - classe B  $\Box$  Lingua e cultura francese - classe C □ Lingua e cultura russa - classe A 2 Lingua e cultura spagnola - classe G □ Lingua e cultura spagnola - classe L  $\Box$  Lingua e cultura spagnola - classe M □ Lingua e cultura spagnola - classe N  $\Box$  Lingua e cultura spagnola - classe O **D**O Lingua e cultura tedesca - classe B

Visualizzerai a questo punto solo gli insegnamenti di lingue che hai lasciato selezionati nella lista:

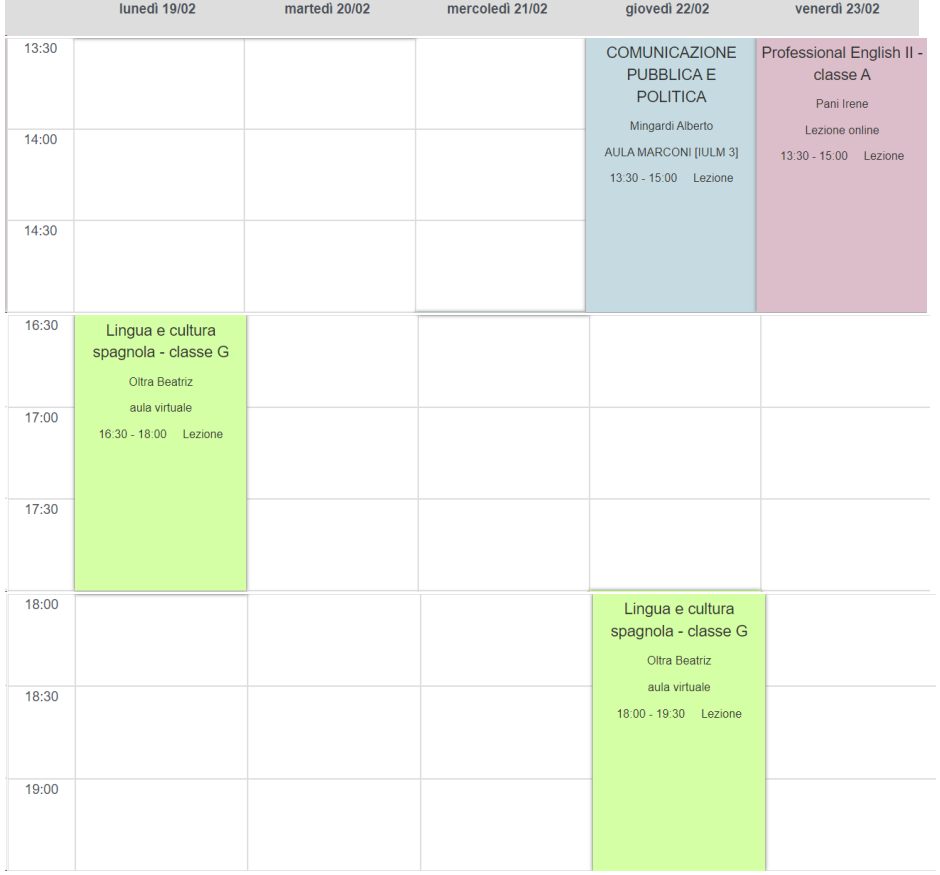